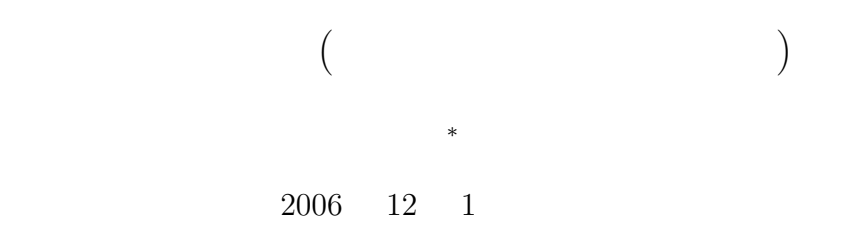

## $1$  **1**

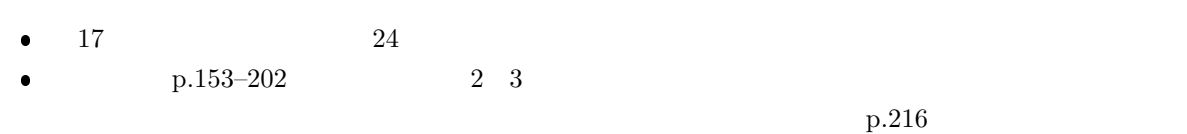

 $\bullet$ 

## **2** 制御の流れ

## 2.1 (break, continue, goto) break continue goto

 $b$ reak  $\Gamma$ 

出する.通常は if 文を伴って使うことが多い.図 1 にフローチャートを示す.

*∗*独立行政法人秋田工業高等専門学校電気工学科

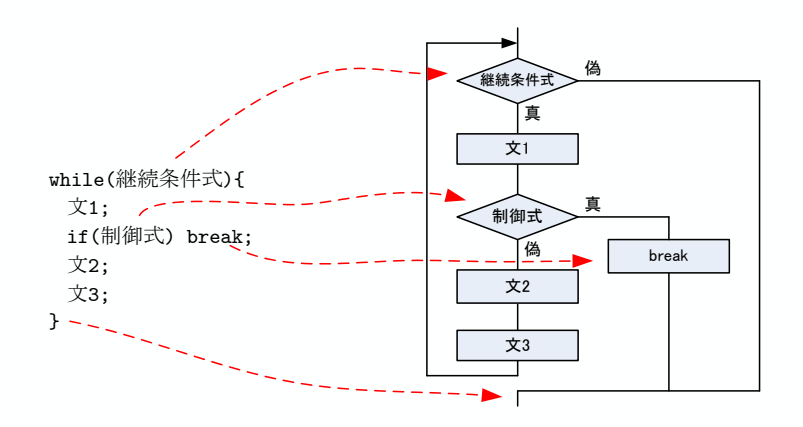

 $1:$  break

 $\blacksquare$ continue  $\blacksquare$ 

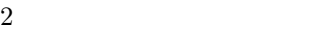

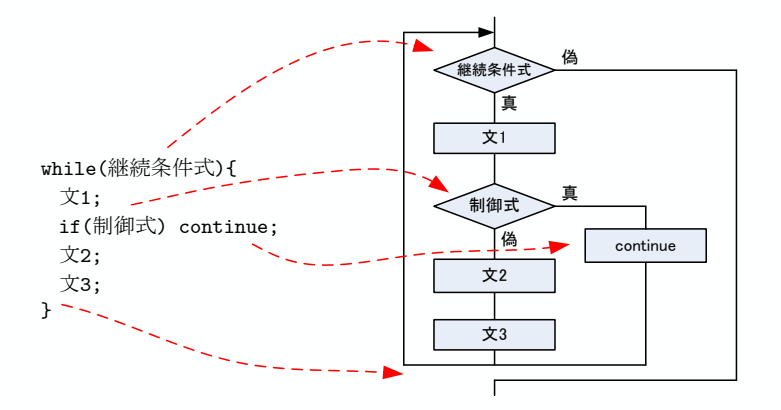

. インディアループ if  $\mathbf i$ 

 $2:$  contine

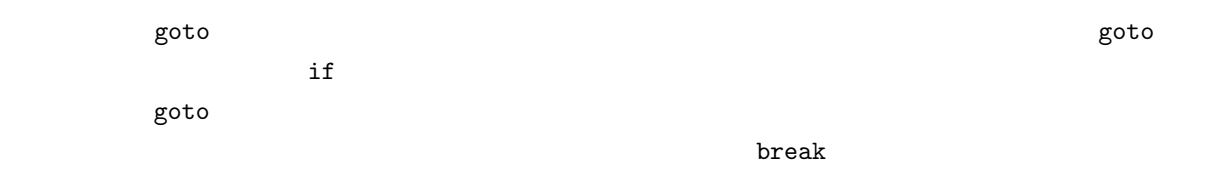

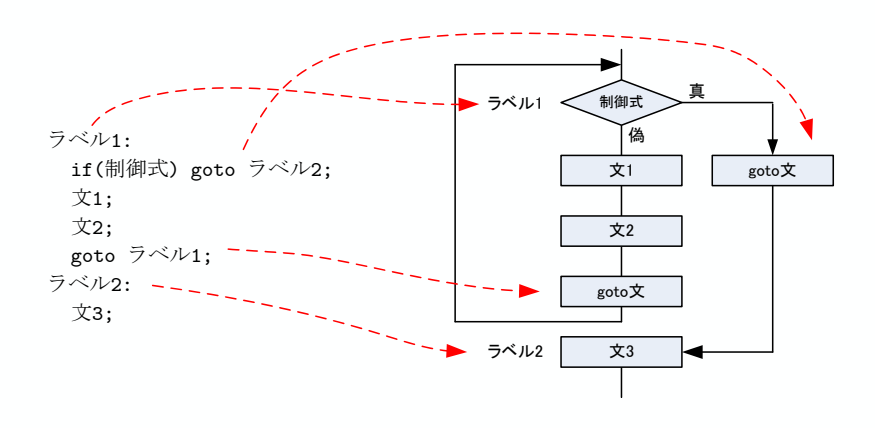

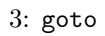

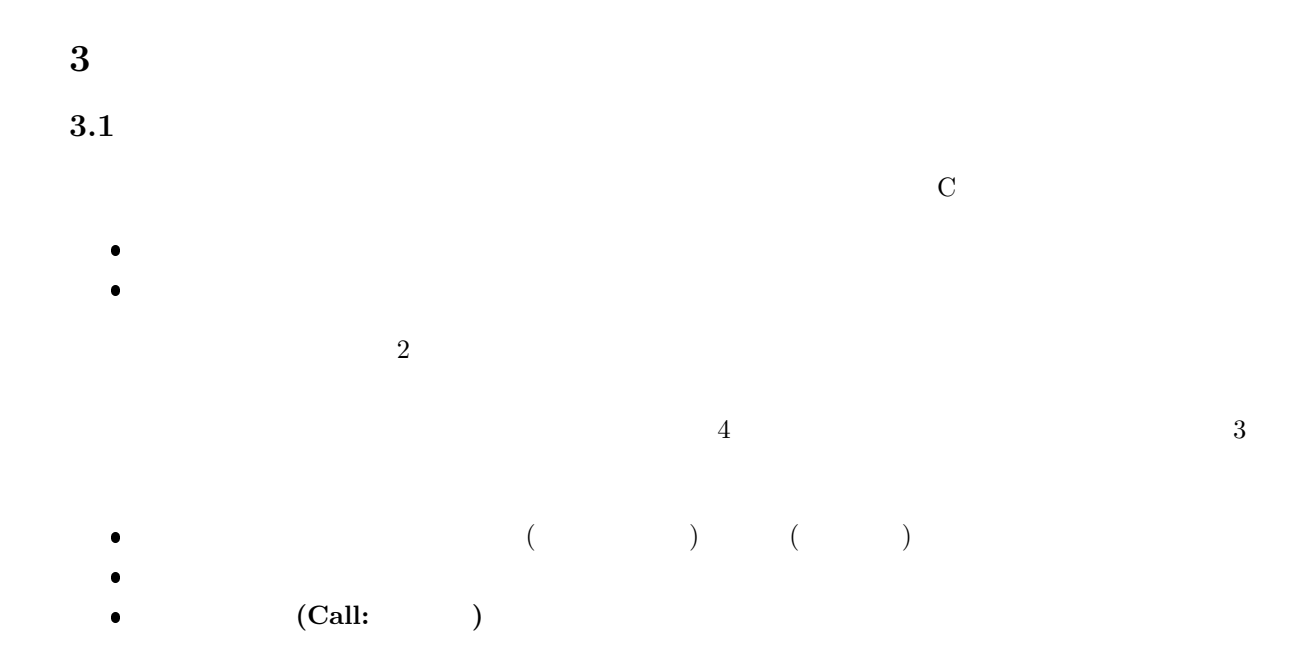

 $3.2$ 

 $(5)$ 

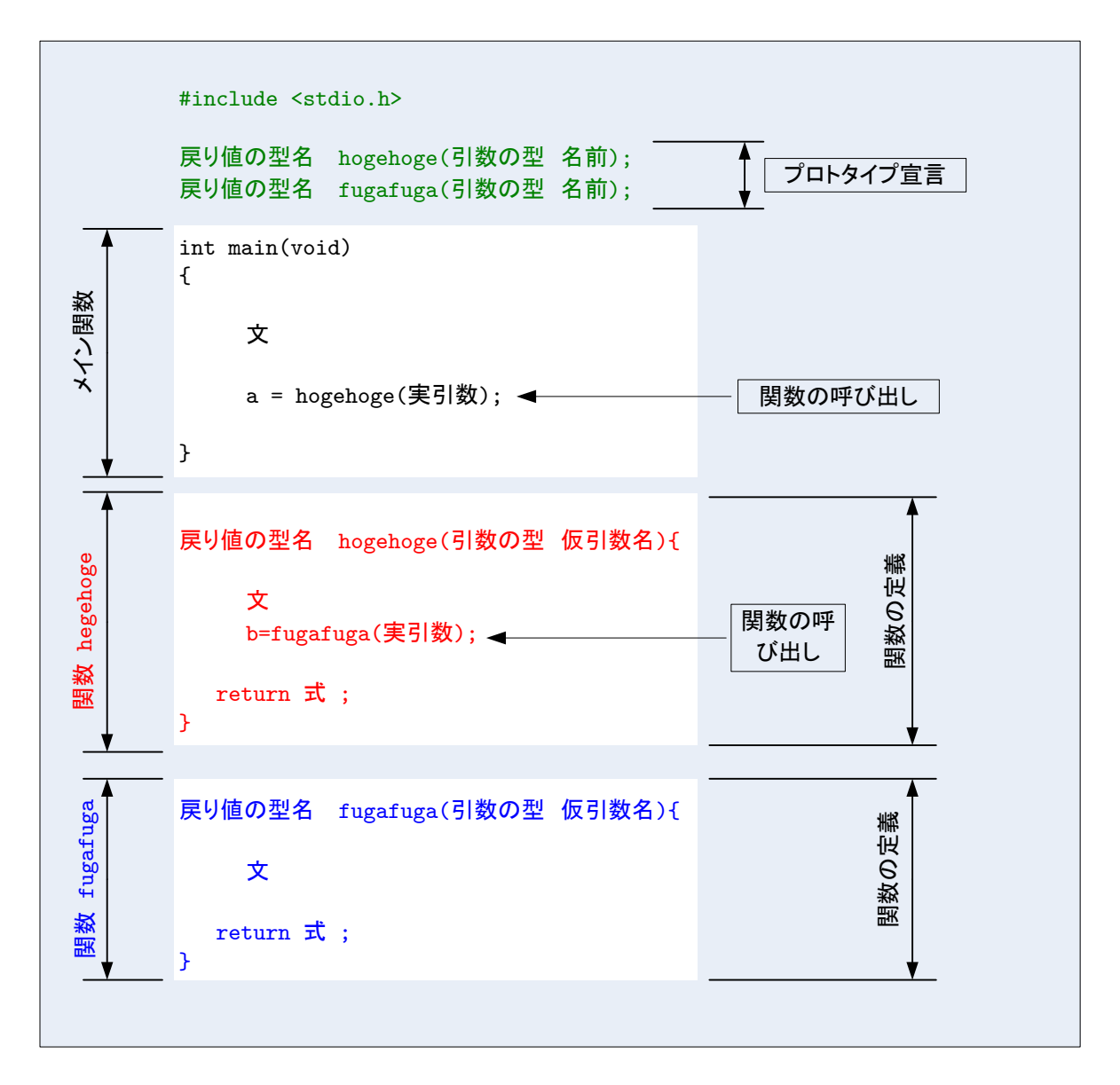

 $4:$ 

return

$$
(\qquad \rightarrow \qquad )
$$

 $y=f(x);$ 

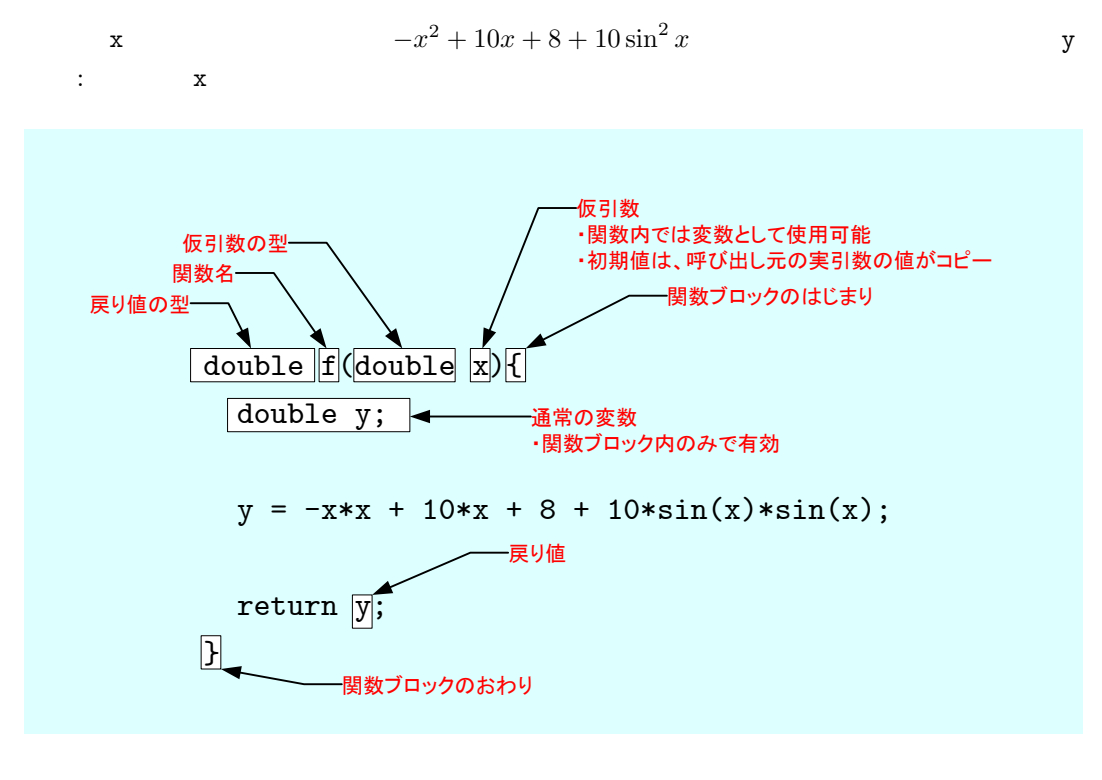

5: 
$$
f(x) = -x^2 + 10x + 8 + 10\sin^2 x
$$
 C p.8  
1

**3.3** 変数のスコープ

 $\overline{3}$ .

 $6\,$ 

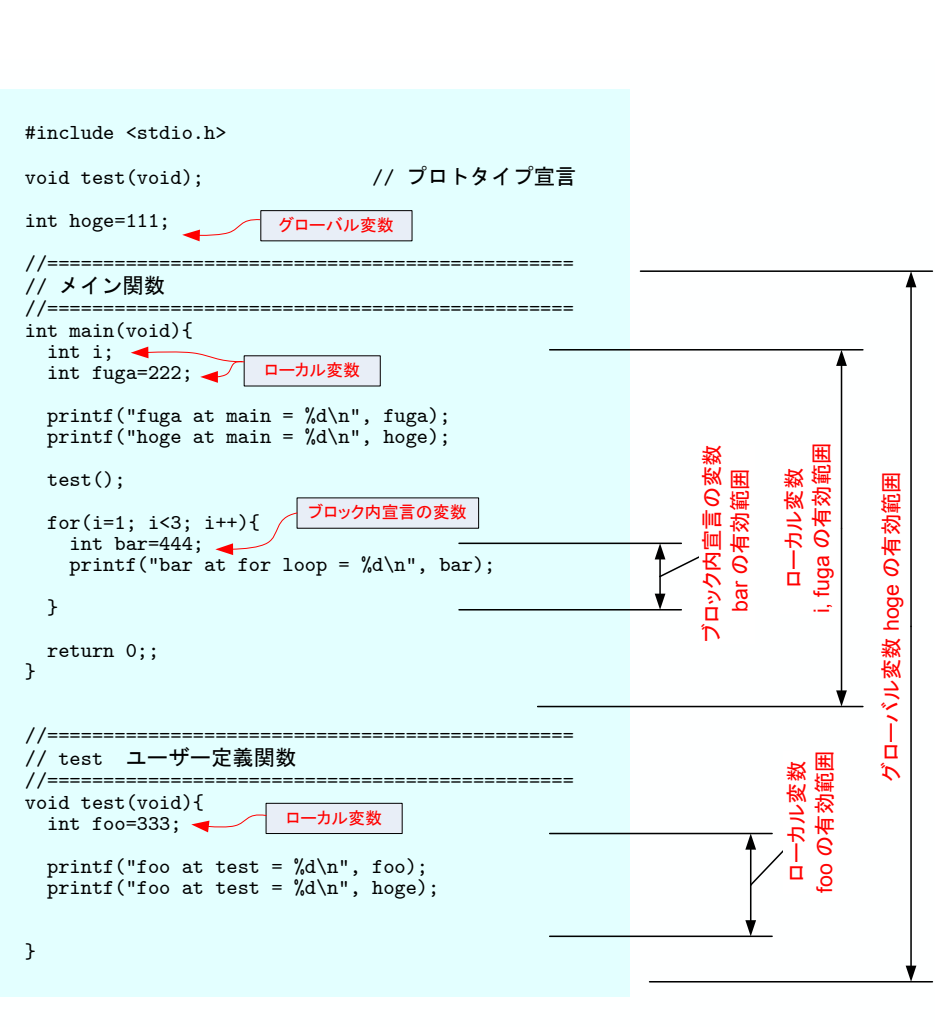

 $\bullet$ 

 $\bullet$ 

コードブロック—*{ }* で囲まれた部分<sup>1</sup>—の先頭で宣言した変数は,そのブロック内のみで有効にな

われる.優先度の順序は,ブロック内宣言の変数 *→* ローカル変数 *→* グローバル変数となる.スコープが

6:  $($ 

 $\overline{\phantom{0} \phantom{0} \$ 

 $3.4$ 

メモリーにデータを格納する方法を示したものが **C** 記憶クラスである.C 言語には,4 個の記憶クラス (1)auto (2)extern (3)register (4)static auto int hogehoge; extern int fugafuga; register int foo; static int bar;

 $\frac{1}{2}$  and  $\frac{1}{2}$  at  $\frac{1}{2}$  static  $\frac{1}{2}$  $5$  $(auto)$  $z$  auto  $z$ 

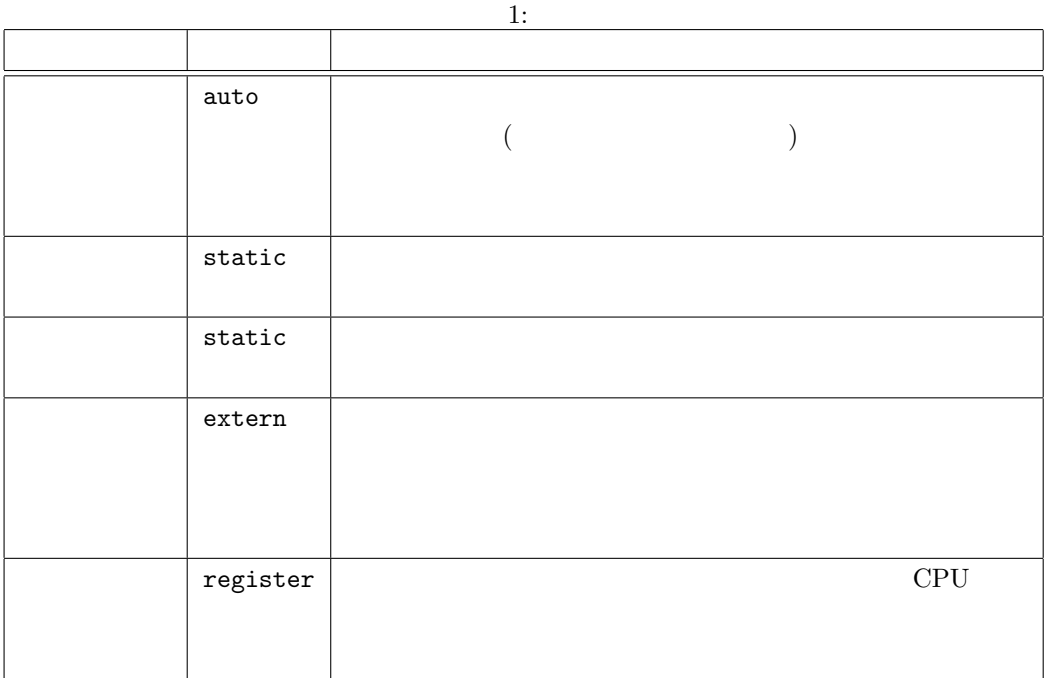

 $2$ 

 $3.5$ 

**3.5.1** 

$$
f(x) = -x^2 + 10x + 8 + 10\sin^2 x \qquad -10 \le x \le 10 \tag{1}
$$

 $10\quad 20$ 

```
\mathbf{1}: \mathbf{1}:
```

```
1 #include <s t d i o . h>
  2 #include <math . h>
 3
 4 | double f(double x); //
 \begin{array}{c}5\\6\\7\end{array}6 // ========================================================
 \begin{array}{c|c} 7 & \end{array} //
 8 // ========================================================
\begin{bmatrix} 9 \\ 10 \end{bmatrix} int main (void)\begin{bmatrix} 1 \\ 1 \end{bmatrix}double x, dx, xmin, xmax, y;
11 double max_y, max_x;
12 int i, ncal;
\frac{13}{14}14 // --- 計 算 条 件 設 定 ---
15 xmax = 10;
\begin{array}{c|c} 16 & \text{xmin} = -10; \\ 17 & \text{dx} = 0.0001 \end{array}dx = 0.0001;18 \mid n c al = (\text{xmax}-\text{xmin})/\text{dx};
19
20 //--- ---\begin{array}{c|c} 21 & \text{max } x = \text{xmin} \\ 22 & \text{max } y = f \text{ (xmin)} \end{array}max_y = f(xmin);
23
\begin{array}{c|c} 24 & // \text{---} & \text{---} \\ 25 & \text{for (i=1; i<=ncal; i+)} \end{array}\begin{cases}\n25 \text{ for } (i=1; i \leq \text{ncal}; i++)\{26 \text{ } x = \text{ xmin } + \text{ i} * \text{d} x.\n\end{cases}x = xmin + i * dx;27 y = f(x);
28 if \{\max_y \leq y\} //<br>29 \max_y y = y\begin{array}{c|c}\n 29 & \text{max } x = x; \\
 30 & \text{max } y = y; \n\end{array}\max_{y} = y;\begin{array}{c|c} 31 & \\ 32 & \end{array}32 }
33
\overline{34} printf ("%f %", max_x, max_y);
\frac{35}{36}return 0;
37
38 }
39
40 // ============================================================
41 //
42 // ============================================================
\begin{bmatrix} 43 \\ 44 \end{bmatrix} double f (double x) {
         double y;
\frac{45}{46}y = -x*x + 10*x + 8 + 10*sin(x)*sin(x); //
47
48 return y ;
```
## $3.5.2$

 $\overline{2}$  2  $\overline{0}$   $\overline{0}$   $\over$ 

$$
s = \frac{a+b+c}{2} \tag{2}
$$

$$
S = \sqrt{s(s-a)(s-b)(s-c)}\tag{3}
$$

 $S$  example  $S$  and  $12$  1

 $-999$ 

 $-999$ 

 $(==)$ 

 $2:$ 

```
1 \mid \text{#include } < \text{stdio.h}2 \mid \text{#include} \langle \text{math.h} \rangle3
 4 double helon (double a, double b, double c); //
 \begin{array}{c} 5 \\ 6 \end{array}6 // ===========================================================
  7 / / /8 // ===========================================================
9 int main ( void)
\begin{array}{c|c} 10 & 4 \\ 11 & 0 \end{array}double hen1, hen2, hen3;
12 double menseki ;
\frac{13}{14}\begin{array}{lll} 14 & \text{printf}(\text{" 1} & ? \backslash t \text{"})\,; \ 15 & \text{scanf}(\text{"%lf",\&\text{hen1})\,; \end{array}\begin{array}{ll} 16 & \text{printf('`` 2 } ? \setminus \mathrm{t''});\ 17 & \text{scanf('%lf'',\&\text{hen2}); \end{array}\begin{array}{ll} 18 & \text{printf (} "3 \quad ? \setminus \mathrm{t" }) \text{;} \ 19 & \text{scanf (} " \% \mathrm{l} \mathrm{f}", \& \mathrm{hen3 }) \text{;} \end{array}20
21 menseki = helon(hen1, hen2, hen3);
22
23 i f ( menseki < −990){
24 p r i n t f ( "入力した辺では,三角形はできません ! ! ! ! ! \ n" ) ;
\begin{array}{c|c} 25 & \text{else} \{26 & \text{printf} \end{array}2p \in \text{print}(" %f \n", menseki );
27 }
\frac{28}{29}return 0;<br>}
30 }
\frac{31}{32}32 // ===========================================================
33 \mid \frac{1}{2}34 // ===========================================================
35 double helon (double a, double b, double c)
```

```
36\{37
         double s, S, test;
38
39
         s = (a+b+c)/2;\text{test} = s * (s-a) * (s-b) * (s-c);40
41
         printf("%f\t%f\t%f\n",a,b,c);<br>
if(test <= 0){<br>
S = -999.0;
42
43
44
         \}else\{45\,\overline{AB}S = \sqrt{\sqrt{1 + s^2}}\overline{\ }47
48
49
         return S;
50\,\}
```
 $3.5.3$ 

 $\overline{2}$ 

 $\sqrt{3}$ 

```
\#include < stdio .h>
 \mathbf{1}\#include \langle \text{math.h} \rangle\sqrt{2}\sqrt{3}void info_tri(double a, double b, double c);
                                                                                 \frac{11}{11}\,4\,\bf 5double S, total_len;
\frac{6}{7}\,8\,\frac{1}{2}-9
     int main(void)
10\,11\{{\bf double\ \ len1\ ,\ \ hen2\ ,\ \ hen3\ ;}12
13\,double menseki;
14
        printf(" 1 ?\t<br>scanf("%lf", &hen1);
                               ? \setminus t");
15\,16
        scant (\frac{501}{1}, \frac{5011}{1}, \frac{5011}{1}, \frac{5011}{1}, \frac{5011}{1}, \frac{5011}{1}, \frac{5011}{1}, \frac{5011}{1}, \frac{5011}{1}, \frac{5011}{1}, \frac{5011}{1}, \frac{5011}{1}, \frac{5011}{1}, \frac{5011}{1}, \frac{5011}{1}, \frac{517
18\,19
        scan f("\%1f", \&hen3);20\,\sqrt{21}22
         info\_tri(hen1, hen2, hen3);23
         if (S < -990) {
24
           printf("
                                                                 1!1!1!\lambda n" );
25
```
 $3:$ 

```
{\bf 26}\}else\{printf("
                                      \begin{array}{c} \n\backslash n", s); \\
\backslash n", total\_len); \n\end{array}27
                            \% fprint(f)\frac{6}{6}f
28
29
        \mathcal{E}30
31
       return 0;32\,\rightarrow33
     34\,35\,\frac{1}{2}36
    void info_tri(double a, double b, double c)
37
38
     \{double s, test;
39
40\,41
       \mathrm{s}\!=\!\left(\mathrm{a}\text{+}\mathrm{b}\text{+}\mathrm{c}\:\right)/\sqrt{2} ;
        test = s * (s-a) * (s-b) * (s-c);42
43
       if ( test \langle =0 \rangle{<br>S = -999.0;
4445
46
       \}else\{S = \sqrt{sqrt(test)}47
48
          total_-len = a+b+c;49
       \}50\,51- 1
```
 $3.5.4$  void

void

```
4: void
1\,#include <stdio.h>
2
                                       \frac{1}{2}\sqrt{3}void write_file(void);
\sqrt{4}\overline{5}\,6\,\frac{1}{2}// = = = = = = = = == = = =\overline{7}\overline{8}\mathbf{int} \ \mathrm{main}(\mathbf{void})9\frac{1}{2}10\,write\_file();
1112\,return 0;13
  \rightarrow14
15\,11 = 22 = 2211 void
1617
  void write_file(void){
18\,FILE *fuga;
19
20\,21
    fuga = fopen("hello.txt", "w");\frac{1}{2}22
23
    fprintf(fuga, "Hello World !!'\n");
                                       \frac{1}{2}24
    fclose(fuga);\frac{1}{2}25\,26 }
```
 $3.5.5$ 

2

4

 $\begin{array}{c} 9 \\ 10 \end{array}$ 

 $\frac{11}{12}$ 

 $\begin{array}{c} 13 \\ 14 \end{array}$ 

 $\begin{array}{c} 20 \\ 21 \end{array}$ 

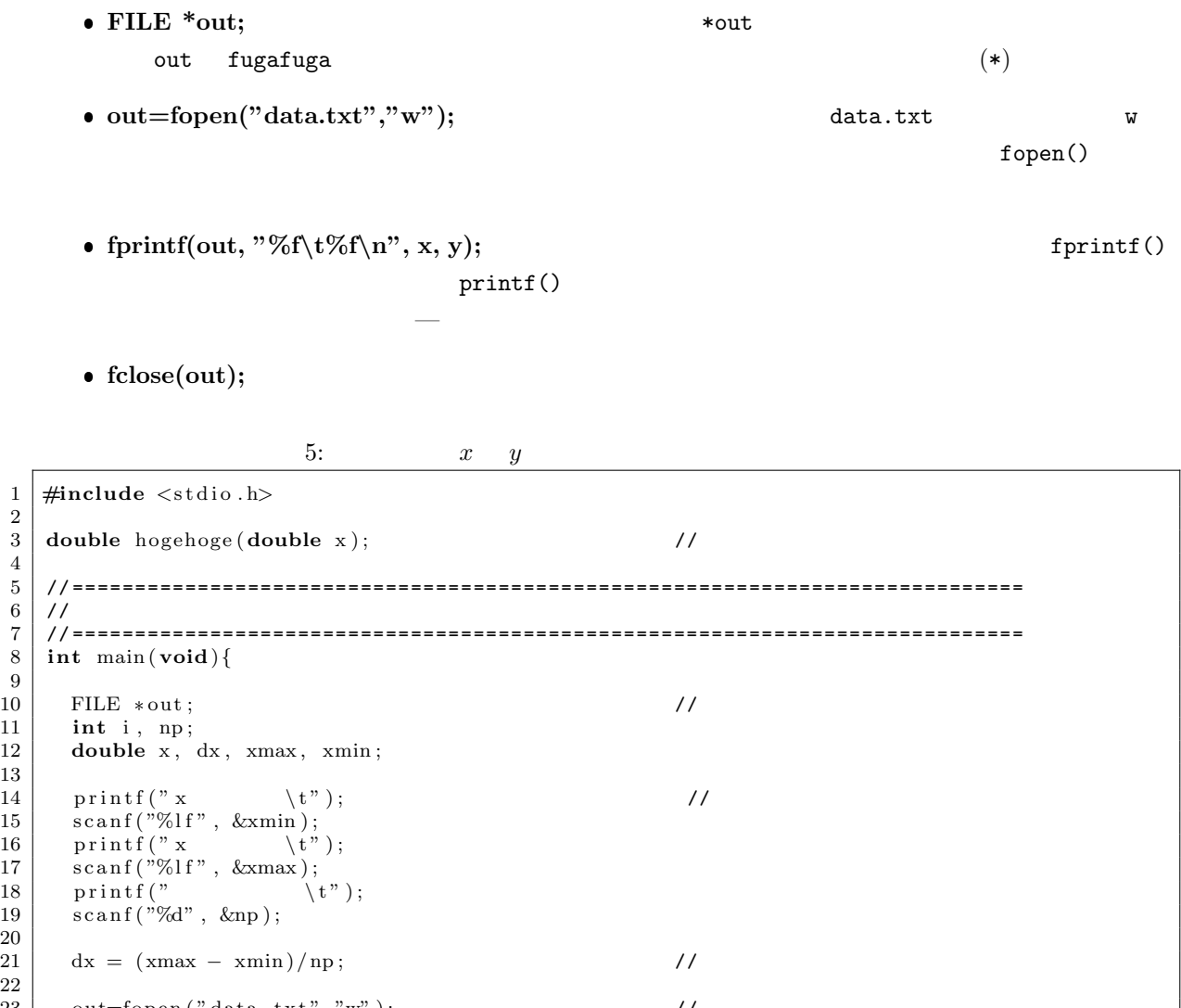

 $\sim$   $\sim$ 

 $\frac{22}{23}$  $\text{out=fopen}$  (" $\text{data.txt}$ ", "w"); //  $\frac{24}{25}$  $25$  **for** ( i = 0; i < = np; i + + ){<br>  $26$  x = xmin + i \* dx; 27 f printf ( out , "%f \t%f \n" , x, hogehoge (x ) ); // 28 *}*  $\frac{29}{30}$  $10 \text{ s} = (00 \text{ u})$ ;

```
\frac{31}{32}return 0;
33 }
```
12

```
\begin{array}{c} 34 \\ 35 \\ 36 \\ 37 \end{array}1/5\!\!/\!/\!\!\frac{38}{39}40\,\frac{41}{42}y=(3*x+2)/(x+2);43\,{\bf return} {\bf y} ;
  \}44\phantom{.}
```